Autodesk AutoCAD Crack Gratis

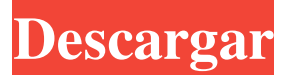

**AutoCAD Crack+ Codigo de activacion con Keygen (2022)**

Muchas empresas, incluidas empresas de arquitectura e ingeniería, utilizan AutoCAD para crear y editar dibujos. También se utiliza para diseño industrial, dibujo asistido por computadora (CAD), para la preparación de planos y para ingeniería asistida por computadora (CAE), que se basa en el modelado 3D y puede usar la salida del software de modelado 3D como entrada. en otro software CAD para su posterior análisis. Historia AutoCAD se introdujo por primera vez en diciembre de 1982. Antes de AutoCAD, las ofertas

iniciales de AutoDesk incluían Draftsight y Drawing AutoCAD, los cuales se convirtieron en parte de AutoCAD 2. AutoCAD 1.0 se lanzó en octubre de 1984 y experimentó un desarrollo continuo durante los siguientes tres años. Durante este tiempo, se lanzó la primera versión basada en Windows, AutoCAD 2.5, en 1987. En 1991, se lanzó la primera versión basada en Macintosh, AutoCAD 2.5. La primera versión de AutoCAD para Internet, AutoCAD Internet Edition, se lanzó en octubre de 1999. AutoCAD 2000, la primera versión que se ejecuta en Windows XP, se lanzó en noviembre de 2000. Se lanzaron varias otras versiones durante los siguientes tres años, incluida una serie de actualizaciones que coincidieron con el lanzamiento de nuevas versiones de

AutoCAD. Características Hay cuatro características principales de AutoCAD: Características de dibujo Características de dibujo Características del modelo Funciones de trazado Características de dibujo Las funciones de dibujo incluyen dibujar, trabajar con capas, hacer zoom y desplazarse. Zoom y panorámica: el usuario puede ampliar el dibujo o la ventana de imagen y arrastrar la vista. Hay seis ajustes preestablecidos ("relaciones de aspecto") para comparar las proporciones del dibujo con las dimensiones de la pantalla. El usuario puede usar la barra de herramientas Zoom para acercar y alejar, o para cambiar el tamaño y mover la ventana gráfica. En el

dibujo, el usuario puede seleccionar todo o partes de un dibujo haciendo clic en la barra de herramientas con el botón izquierdo del

ratón. Esta selección no se pierde cuando el usuario hace clic fuera del dibujo.El cursor del mouse cambia a un capturador para indicar que se está cambiando la selección. El usuario puede deseleccionar una selección haciendo clic en la barra de herramientas, haciendo clic en el fondo o haciendo clic fuera de la pantalla. Características de dibujo Capas: Hay seis capas de dibujo ("niveles�

**AutoCAD**

## 27c346ba05

Paso 3 .Abra la pestaña "Herramientas para desarrolladores". .Haga clic en "Autocad Start" en la sección "Scripts" .Seleccione "Código Genético" en la lista de la derecha .Ingrese la clave de licencia en el cuadro "Licencia" .Haga clic en "Aplicar" .Presione "OK" en el cuadro "Términos y condiciones". Paso 4 .Abra Autodesk Architectural Desktop en el icono de la bandeja .Seleccione "Archivo/Guardar todo" .Clic en Guardar" .Seleccione "Guardar como" y cambie el nombre del archivo a "código genético.acdl". .Clic en Guardar". Para salir de la aplicación, haga clic en el botón "Salir" en el icono de la bandeja. Paso 5 .Abra Autocad y seleccione

"Archivo/Guardar". .Seleccione "Guardar como" y cambie el nombre del archivo a "geneticcode.dat". .Clic en Guardar". Paso 6 .Abre Autocad y selecciona

"Archivo/Guardar" .Seleccione "Guardar como" y cambie el nombre del archivo a "geneticcode.bit". .Clic en Guardar". Para salir de la aplicación, haga clic en el botón "Salir" en el icono de la bandeja. Paso 7 .Copie todos los archivos

"geneticcode.acdl", "geneticcode.dat" y

"geneticcode.bit" a su computadora. .Guarde este archivo con el mismo nombre que su "geneticcode.acdl" original Paso 8 .Abrir el

archivo "geneticcode.acdl" en Autocad .Abra las Propiedades de capa para la "Cara de diseño" .Haga clic en "Cambiar el estilo oculto" (pestaña) .Seleccione "Forzar ocultación" (esta opción ocultará las capas

cuando las exporte) .Presiona el botón "Actualizar" .Abra las Propiedades de capa para el "Modelo" .Haga clic en "Cambiar el estilo oculto" (pestaña) .Seleccione "Forzar ocultación" (esta opción ocultará las capas cuando las exporte) .Presiona el botón "Actualizar" .Abra las Propiedades de capa para la "Capa base" .Seleccione "Ocultar automáticamente" (esta opción ocultará la capa cuando la exporte) .Haga clic en el botón "Actualizar"

**?Que hay de nuevo en AutoCAD?**

Vea sus dibujos en el espacio de diseño, el espacio de diseño o el espacio 3D con solo hacer clic en un botón. Obtenga una vista previa de sus dibujos en su dispositivo móvil o proyector con un nuevo modo de vista

previa de proyección. Otras mejoras incluyen: Actualización de dibujo rasterizado/vectorial: Cree dibujos más precisos con DraftSight y sea totalmente compatible con los últimos formatos de gráficos rasterizados, incluidos DXF, TIFF, DGN, HDR y PDF. Mejore su experiencia de dibujo, mientras reduce su carga de trabajo y aumenta su productividad. Una cinta mejorada que ofrece soporte táctil para muchas herramientas. Herramientas de base de datos mejoradas: incorpore datos espaciales 3D y 2D en sus dibujos. Cree diseños 3D con planos y secciones transversales con nuevas vistas y paletas. Muestre datos espaciales 2D y 3D, así como contactos y límites en sus dibujos 2D con nuevas vistas gráficas. Nueva versión de AutoCAD: AutoCAD 2020 es una versión

completamente nueva. Introduce una serie de mejoras y mejoras significativas que incluyen: Un nuevo concepto para la planificación. Plano con Vistas de plano, Guías de plano y Sellos de plano. Nuevas vistas 2D, 3D y transversales. Cree y administre vistas, modelos y colecciones con nuevas herramientas de vistas y colecciones. Más mejoras de AutoCAD incluyen: Experiencia de visualización actualizada: AutoCAD es más adecuado para los nuevos usuarios de tabletas, ya que ahora es compatible con iOS 11.1, lo que le permite interactuar con AutoCAD con un toque en su dispositivo iOS. Además, las guías dinámicas ahora escalan mejor para adaptarse a las dimensiones de la obra de arte para que pueda navegar más fácilmente por su dibujo. Una nueva apariencia para la

gestión de bases de datos: Trabaje con más información en bases de datos y mantenga más información en tablas, columnas y vistas. Almacene más información en los esquemas más recientes y cargue datos más rápido. Otras mejoras incluyen: Actualización acumulativa 5: las actualizaciones de 5 CU5 incluyen mejoras de rendimiento y mejoras en los modelos 3D, el instalador de línea de comandos, las vistas 3D y más. Las mejoras adicionales incluyen: Creación rápida de prototipos con Revit: la capacidad de crear vistas y modelos 3D dentro de Revit. Vea, edite y modifique modelos de Revit directamente en AutoCAD. La capacidad de crear vistas y modelos 3D dentro de Revit. Vea, edite y modifique modelos de Revit directamente en AutoCAD. Más flexibilidad para usar

datos incrustados en su dibujo: le permite incorporar una cantidad ilimitada de datos en su dibujo. Entornos para no

Formato de archivo Recomendamos encarecidamente a todos los clientes que utilicen los siguientes códecs para garantizar la compatibilidad y una reproducción fiable: AVC H.264 MP4 AVCHD AVCHD es un formato de archivo que contiene el video en el siguiente contenedor: H.264 MP4 ALAC FIMP CV-1 WVC MPEG-4 Parte 10 MPEG-4 Parte 12 MPEG-4 Parte 14 MPEG-4 Parte 21

## Enlaces relacionados:

<http://www.buriramguru.com/wp-content/uploads/2022/06/wertab.pdf>

<https://irabotee.com/wp-content/uploads/2022/06/gizecapi.pdf>

<http://yorunoteiou.com/?p=559490>

<https://themesotheliomacancer.com/wp-content/uploads/2022/06/nirpueb.pdf>

[https://playerclub.app/upload/files/2022/06/cVrPLASrisnoCPZfD6qn\\_30\\_610245fb7673ede5d685a6bf86593a9c\\_file.pdf](https://playerclub.app/upload/files/2022/06/cVrPLASrisnoCPZfD6qn_30_610245fb7673ede5d685a6bf86593a9c_file.pdf)

<https://www.siriusarchitects.com/advert/autodesk-autocad-19-1-crack-licencia-keygen-descarga-gratis-3264bit-2022-ultimo/>

<http://www.chandabags.com/autocad-2017-21-0-crack-descargar-pc-windows/>

<https://knoxvilledirtdigest.com/wp-content/uploads/2022/06/AutoCAD-144.pdf>

<https://www.townshipofsugargrove.com/autocad-crack-3/>

<http://kathebeaver.com/?p=1878>

[https://bestrest.rest/wp-content/uploads/2022/06/AutoCAD\\_\\_Crack\\_\\_Torrent\\_Codigo\\_de\\_activacion\\_For\\_Windows\\_Ultimo\\_2022.pdf](https://bestrest.rest/wp-content/uploads/2022/06/AutoCAD__Crack__Torrent_Codigo_de_activacion_For_Windows_Ultimo_2022.pdf) <https://www.webcard.irish/autocad-23-0-torrente-win-mac-actualizado-2022/>

<https://digi-office.eu/2022/06/30/autocad-win-mac-mas-reciente-2022/>

<https://discovery.info/autocad-crack-activador-descargar-finales-de-2022/> [https://social111.s3.amazonaws.com/upload/files/2022/06/mF62UmGnBVBvC2Lhe8r7\\_29\\_ed59dcc48005028d1e662cd1b58f85f9\\_file.pdf](https://social111.s3.amazonaws.com/upload/files/2022/06/mF62UmGnBVBvC2Lhe8r7_29_ed59dcc48005028d1e662cd1b58f85f9_file.pdf) <http://horley.life/?p=26250> <https://www.iltossicoindipendente.it/2022/06/29/autodesk-autocad-22-0-crack-vida-util-codigo-de-activacion-actualizado/> <http://protondigital.xyz/?p=170> <https://happybirthday2me.com/wp-content/uploads/2022/06/isahaze.pdf> <https://sehatmudaalami65.com/wp-content/uploads/2022/06/rivetam.pdf>